# Abstract Deadline: **October 31, 2017**

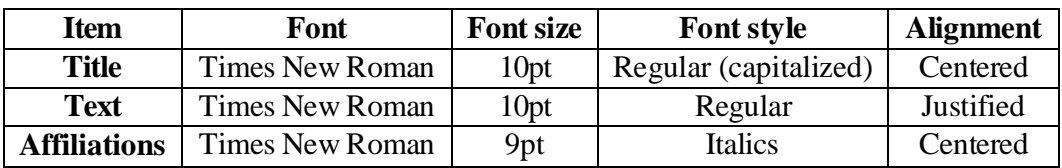

Abstract formatting should follow the example (template) attached below

# Full Paper

Deadline: **November 15, 2017**

Full paper formatting should follow the example (template) attached below

Figures should be in "picture format" (i.e. .gif, .tiff, .jpg). The figures must be on " the final printed size" (scaling a figure down very often makes labels so small that they are unreadable). MS Word, Excel and other formats apart from above mentioned should not be acceptable. Equations should be done either in a standard MS Word equation editor or pasted as a picture (in the formats as per above), to the final printed size.

# Submission

Both should come in a MS Word document format (either .doc or .docx) as an **attachment** in an email to seacomp2017@gmail.com

### **ENTRANCE SURFACE DOSE and DOSE of SEVERAL ORGANS EVALUATION from LATERAL CEPHALOMETRIC UNIT for ORTHODONTIST TREATMENT**

<u>Name Surname<sup>1</sup>,</u> Name Surname<sup>1</sup>, Name Surname<sup>2</sup>, Name Surname<sup>2</sup> *1 The Graduate School, University of Santo Tomas, Manila, Philippines*

*<sup>2</sup>College of Medicine, University of Santo Tomas, Manila, Philippines*

**Introduction**: Orthodontist usually use lateral cephalometric analyze for the treatment planning tool and monitoring treatment progress. Image of lateral cephalometric which is used for examining face construction: skull, jaw, and teeth is obtained from X-ray exposure that contribute radiation dose to surface/skin and organ around target, such as: eyes, thyroid, and saliva glands. It is important to evaluate entrance surface dose (ESD) for each cephalometric unit.

**Methods**: In this work, entrance surface dose (ESD) from cephalometric examinations was measured from 31 patients with the age of 13-47 years (24 women, 7 men) using TLD chips.

**Results**: From exposure of lateral right face, four points of measurements were selected at the beam center, jaw, thyroid, and eye. The average measurement results were 0.76 mGy, 0.53 mGy, 0.46 mGy, and 0.44 mGy respectively.

**Discussion**: It is also performed dose measurements with PMMA phantom for predicting the dose at eyes and thyroid. Based on ESD measurements and conversion factors obtained from phantom measurements these eyes and thyroids were calculated. The results were 0.33 mGy for the right eye, 0.19 mGy for the left eye, and 0.31 mGy for the thyroid.

**Conclusions**: In vitro examination with PMMA phantom showed linear results for the entrance surface dose from eyes and thyroid.

Keywords: ESD, TLD, cephalometric

### Proceedings- Instructions for Authors

A.B. Authorsurname<sup>1</sup>, C. Coauthorsurname<sup>2</sup> and D.E. Othercoauthorsurname<sup>1</sup>

<sup>1</sup> Institution/Department, Affiliation, City, Country

<sup>2</sup> Institution/Department, Affiliation, City, Country

*Abstract*— Instructions for preparing papers for the  $8<sup>th</sup>$ SEACOMP are presented. They are intended to guide the authors in preparing the electronic version of their paper. Only papers prepared according to these instructions will be published in the Proceedings. Provide an abstract of your paper no longer than 400 words.

*Keywords*— Enter up to five keywords and separate them by commas

#### I. INTRODUCTION

These are the instructions for preparing papers for the  $8<sup>th</sup>$ SEACOMP Proceedings. English is the official language. Please, do not forget to prove the spelling with your spell checker. Set the language to English (U.S.). Read the instructions in this sample paper carefully before typing.

The papers should be submitted in their final form. The publisher will perform no further adjustments. In the Proceedings the papers will be reproduced directly from the files submitted by the authors. The authors must submit their paper in MS Word format as an e-mail attachment to the  $8<sup>th</sup>$  SEACOMP secretariat (seacomp2010@gmail.com).

Detailed instructions for preparing the papers are listed in chapter II. WRITING THE PAPER.

#### II. WRITING THE PAPER

#### *A. Descriptive rules*

*Paper Size:* Select the letter paper size (8.5" x 11" inches) in Page Setup in your Word Processor. Only this paper size can be accepted.

*Length:* The maximum document size for regular and student competition papers is four pages. Abstracts only will not be published.

*Margins:* Leave 25 mm margin at the top, 40 mm at the bottom, 19 mm on the left and 14 at the right sides. The page layout should be "two opposing pages".

*Page Layout:* Type the paper in two columns 85,5 mm wide with a space of 6 mm between the columns. Each column should be left and right justified.

*Fonts:* Use Roman typeface (e.g. Times, Times New Roman) and single line spacing throughout the paper.

*Title:* The title should be no longer than two lines. Avoid unusual abbreviations. Center the title (14 point bold). Authors' names and affiliations (Institution/Department, City, Country) shall span the entire page. Leave one blank line (8 point) after the title, one blank line (10 point) after the authors' names, and affiliations. Leave one blank line (20 point) between authors info and the beginning of the paper.

*Abstract:* Provide an abstract of the paper (9 point bold) no longer than 300 words.

*Style:* Use separate sections for introduction, materials and methods, results, discussion, conclusions, acknowledgements (when appropriate), and references.

*Headings:* Enumerate Chapter Headings by roman numbers (I., II., etc.) For Chapter Headings use ALL CAPS. First letter of Chapter Heading is font size 12, regular and other letters are font 8 regular style. Leave one blank line (20 point) before and one blank line (10 point) after each Chapter Heading. *Subchapter Headings* are in font 10, italic. Enumerate Subchapter Headings by capital letters *(A., B.,*  etc.) Leave one blank line (15 point) before and one blank line (7,5 point) after each Subchapter Heading.

*Body Text:* Use Roman typeface (10 point regular) throughout. Only if you want to emphasize special parts of the text use Italics. Start a new paragraph by indenting it from the left margin by 4 mm (and not by inserting a blank line). Font sizes and styles to be used in the paper are summarized in Table 1.

*Tables:* Insert tables where appropriate (as close as possible to where they are mentioned in the text). Prefer positioning them at the top or at the bottom of the column. If necessary, span them over both columns. Enumerate them consecutively using Arabic numbers (e.g. Table 1, Table 2,..) and provide a caption for each table. Use font 10 for table captions. Place captions above the tables. Use font 8 for table legends and data. Leave one blank line before (15 point) and one after (5 point) the captions. Please keep in mind the distinction between tables and figures: tables only

contain alphanumerical characters and no graphical elements.

Table 1 Font Sizes and Styles

| Item                                    | <b>Font Size</b> | <b>Font Style</b> |
|-----------------------------------------|------------------|-------------------|
| Title                                   | 14               | Bold              |
| Author                                  | 12               | Regular           |
| Authors' info                           | 9                | Regular           |
| Abstract                                | 9                | Bold              |
| Keywords                                | 9                | Bold              |
| Body text                               | 10               | Regular           |
| Chapter Heading, 1 <sup>st</sup> letter | 12               | Regular           |
| Chapter Heading, other letters          | 8                | Regular           |
| Subchapter Heading                      | 10               | <b>Italic</b>     |
| <b>Table Caption</b>                    | 8                | Regular           |
| Table legend                            | 8                | <b>Bold</b>       |
| Table data                              | 8                | Regular           |
| <b>Figure Captions</b>                  | 8                | Regular           |
| Acknowledgment                          | 8                | Regular           |
| References                              | 8                | Regular           |
| Author's address                        | 8                | Regular           |

*Figures:* Insert figures where appropriate (as close as possible to where they are mentioned in the text). Prefer positioning them at the top or at the bottom of the column. If necessary, span them over both columns. Enumerate them consecutively using Arabic numbers (e.g. Fig. 1, Fig. 2,..) and provide a caption for each figure. Use font 10 for figure captions. Place captions beneath figures. Leave one blank line before (15 point) and one after (5 point) the captions. Please keep in mind the distinction between tables and figures: tables only contain alphanumerical characters and no graphical elements. Do not use characters smaller than 8 points within figures. Figures are going to be reproduced in color in the electronic versions of the Proceedings, but when choosing the graph color, keep in mind that they will be reproduced in print too, not using color print. Figure 1 is intended to illustrate the positioning of a figure and shows the logo of the Department of Health.

*Equations:* For inserting equations, use the Equation Editor. Enumerate the equations using Arabic numbers in brackets on the right hand side of the equation.

*Itemizing:* In case you need to itemize parts of your text, use either bullets or numbers, as shown bellow:

- First item
- Second item
- 1. Numbered first item
- 2. Numbered second item

*References:* Number references in their text citation order by an Arabic number in square brackets. List these in numerical order at the end of your paper under the heading 'REFERENCES' as in the last part of this sample paper.

#### III. CONCLUSIONS

Send your papers only in electronic form. Papers *must be uploaded* before the deadline. After a paper is accepted for oral or poster presentation, one of the authors must complete a registration form and pay the appropriate fees before the paper can be published in the Proceedings. Please pay attention to the registration deadline.

#### ACKNOWLEDGMENT

Format the Acknowledgment and References headlines without numbering.

#### **REFERENCES**

The list of References should only include papers that are cited in the text and that have been published or accepted for publication. Citations in the text should be identified by numbers in square brackets and the list of references at the end of the paper should be numbered according to the order of appearance in the text. Examples of citations for Journal articles [1], books [2], the Digital Object Identifier (DOI) of the cited literature (which should be added at the end of the reference in question if available) [3], Proceedings papers [4] and electronic publications [5].

Cited papers which have been accepted for publication should be included in the list of references with the name of the journal and marked as 'in press'. The author is responsible for the accuracy of the references. Journal titles should be abbreviated according to Engineering Index Inc. References with correct punctuation.

- 1. Smith J, Jones M Jr, Houghton L et al. (1999) Future of health insur ance. N Engl J Med 965:325-329
- 2. South J, Blass B (2001) The future of modern genomics. Blackwell, London
- 3. Smith J, Jones M Jr, Houghton L et al (1999) Future of health insur ance. N Engl J Med 965:325-329 DOI 10.10007/s002149800025
- Lock I, Jerov M, Scovith S (2003) Future of modeling and simulation, IFMBE Proc. vol. 4, World Congress on Med. Phys. & Biomed. Eng., Sydney, Australia, 2003, pp 789-792
- 5. IFMBE at http://www.ifmbe.org

Address of the corresponding author:

Author: Institute: Street: City: Country: Email: